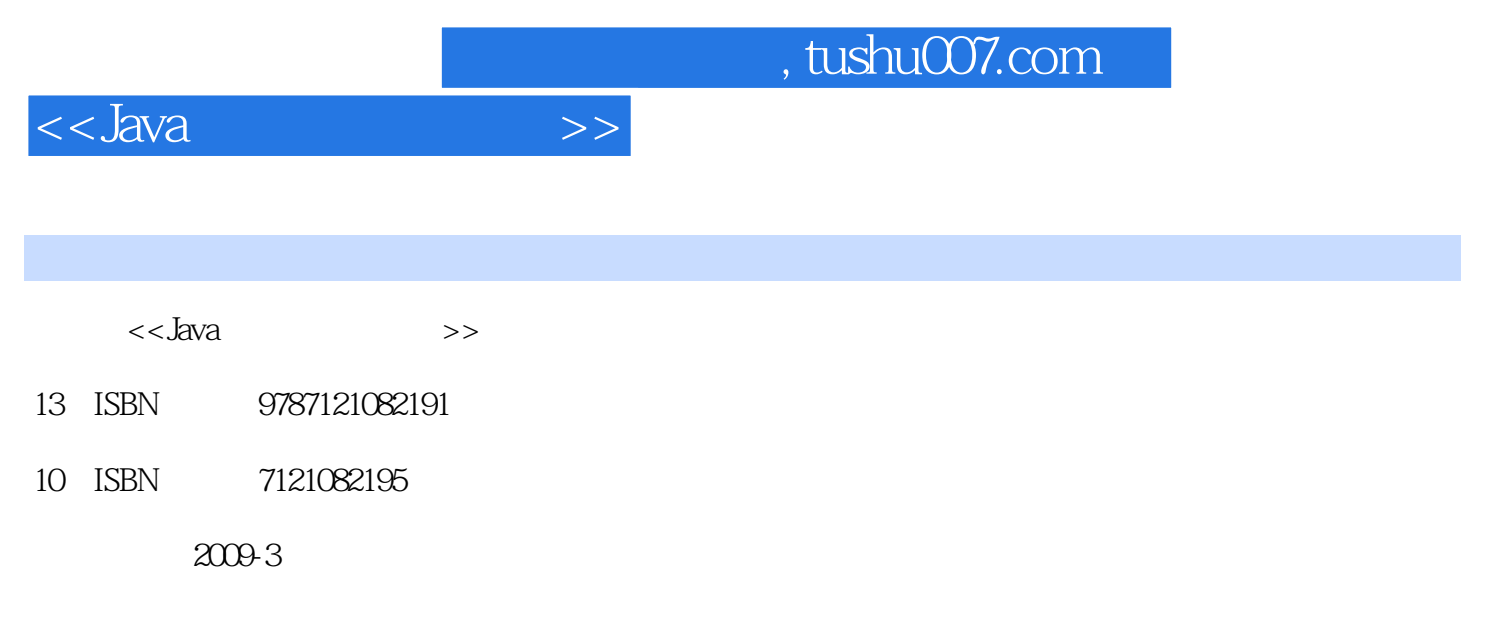

页数:521

PDF

更多资源请访问:http://www.tushu007.com

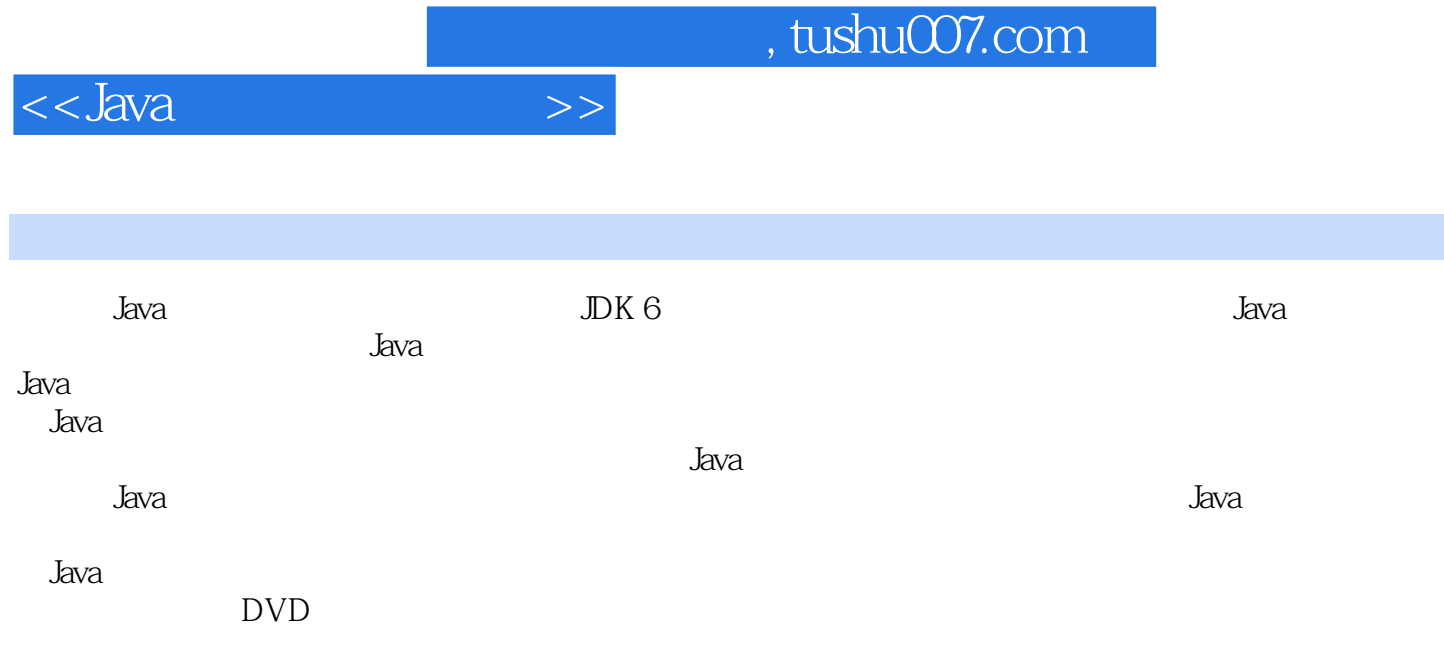

and tushu007.com

<<Java开发入行真功夫>>

第1章 Java的开发环境基础1.1 案例场景1.1.1 用Java问候世界1.1.2 我们现在能做的1.2 Java语言概述1.2.1 Java 1.2.2 Java 1.2.3 Java 1.3 Java JDK1.3.1 JDK 1.3.2 Java 境变量的配置1.4 Java开发工具Eclipse1.4.1 Eclipse概述1.4.2 Eclipse下载和安装1.4.3 Eclipse工作台1.4.4 Eclipse 1.5  $1.51$   $1.52$   $1.6$   $1.61$   $1.62$  $2$  Java  $2.1$   $2.1.1$   $2.1.2$   $2.2$  $2.21$   $2.22$   $2.23$   $2.3$   $2.3$   $2.31$   $2.32$   $2.4$  $241$   $242$   $243$   $244$   $25$   $251$   $252$  $26$   $261$   $262$   $263$   $27$  Java  $27.1$  $27.2$  Java  $2.8$   $2.81$   $2.82$   $2.9$  $2.9.1$   $2.9.2$   $3$   $3.1$   $3.1.1$   $3.1.2$ 3.2 3.2.1 if 3.2.2 switch 3.3 3.3.1 for 3.3.2 while 3.33do-while 3.3.4 3.4 break continue 3.4.1 break 3.4.2 continue 3.5  $351$   $352$   $36$   $361$   $362$   $4$   $41$  $4.1.1$   $4.1.2$   $4.2$   $4.2.1$   $4.2.2$  $4.23$   $4.3$   $4.4$   $4.41$  for  $4.42$   $4.5$ 4.5.1 4.5.2 4.6 4.6.1 4.6.2 5  $51$   $51.1$   $51.2$   $52$ 5.2.1 5.2.2 5.2.3 5.2.4 5.2.5 5.3 5.3.1 5.3.2 5.3.3 5.4 5.4.1 class 5.4.2 5.4.3 5.5 5.5.1 5.5.2  $5.5.3$   $5.5.4$   $5.5.5$   $5.5.6$   $5.6$  Eclipse  $5.7$ 5.7.1 5.7.2 5.7.3 5.7.4 5.7.5 Object 5.7.6 5.7.7 instanceof 5.7.8 null this 5.7.9 5.8 5.8.1 5.8.2 5.9 5.9.1 5.9.2 5.9.3 5.9.4 super 5.10  $5.11$   $5.12$   $5.12.1$   $5.12.2$   $5.12.3$   $5.12.4$  $5.125$   $5.13$   $5.131$   $5.132$   $5.14$   $5.141$   $5.142$ 5.14.3 5.14.4 5.14.5 5.14.5 5.14.6 5.14.7  $5.15$   $5.16$   $5.161$   $5.162$  Generic  $5.163$ (Annotation 5.17 5.17.1 5.17.2 5.18 5.18.1 5.18.1  $5.182 \t\t 6$   $6.1$   $6.1.1$   $6.1.2$   $6.2$ 6.2.1 String 6.2.2 6.3 6.3.1 6.3.2 6.3.3 6.3.3 6.34 6.35 6.36 6.37 6.3.8 6.3.9 6.3.10 6.3.11 6.3.12 6.4 6.4.1 StringBuffer G.4.2 StringBuffer 6.5 6.5.1 StringTokenizer 6.5.2 StringTokenizei 6.6 6.6.1 6.6.2 Paaem6.6.3 Matcher6.6.4 6.7 6.7.1 6.7.2 6.8 6.81 6.8.2 7 7.1  $7.1.1$   $7.1.2$   $7.2.2$   $7.2.1$   $7.2.2$ 7.2.3 Exceotion 7.2.4 Java 7.3 7.3.1 7.3.2 throws 7.3.3 throw 7.3.4 finally 7.4 7.4.1 7.4.2 7.4.3 7.5 7.5.1 7.5.2 7.6 7.6.1 7.6.2 8 Java8.1 8.1.1 8.1.2 8.2 java-util 8.3 8.4 Collection 8.5 List 8.5.1 List 8.5.2 ArrayList 8.5.3 LinkedList 8.5.4 Vector 8.5.5Stack 8.6 Queue 8.6.1 Queue 8.6.2 Deque ArrayDeque 8.7 Set 8.7.1 SortedSet NavigableSet 8.7.2 TreeSet 8.7.3 HashSet 8.7.4 LinkedHashSet 8.8 Iterator Listlterator 8.8.1 Iterator 8.8.2 Listlterator 8.9 Enumeration 8.10 Map 8.10.1 Map 8.10.2 HashMap 8.10.3 LinkedHashMap 8.10.4 SortedMap NavigableMap 8.105 TreeMap 8.11 8.11.1 Scanner8.11.2 Formatter8.12

 $,$  tushu007.com

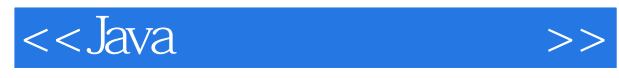

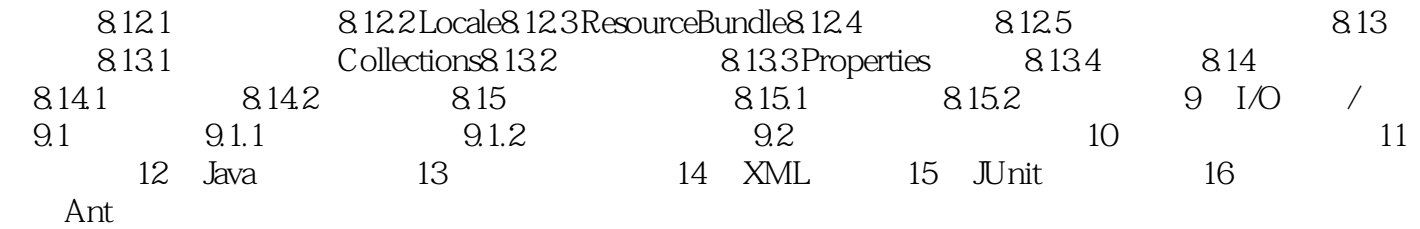

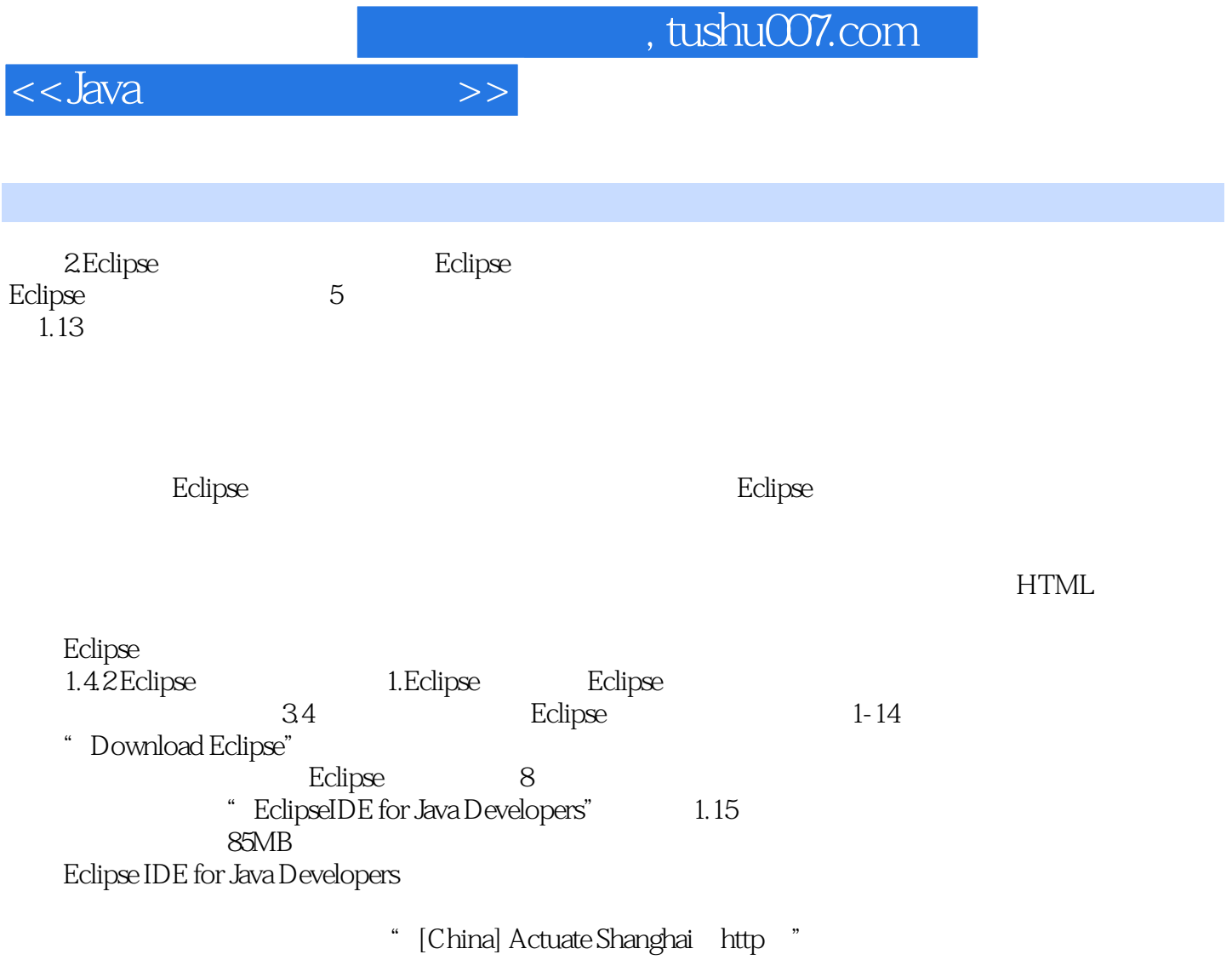

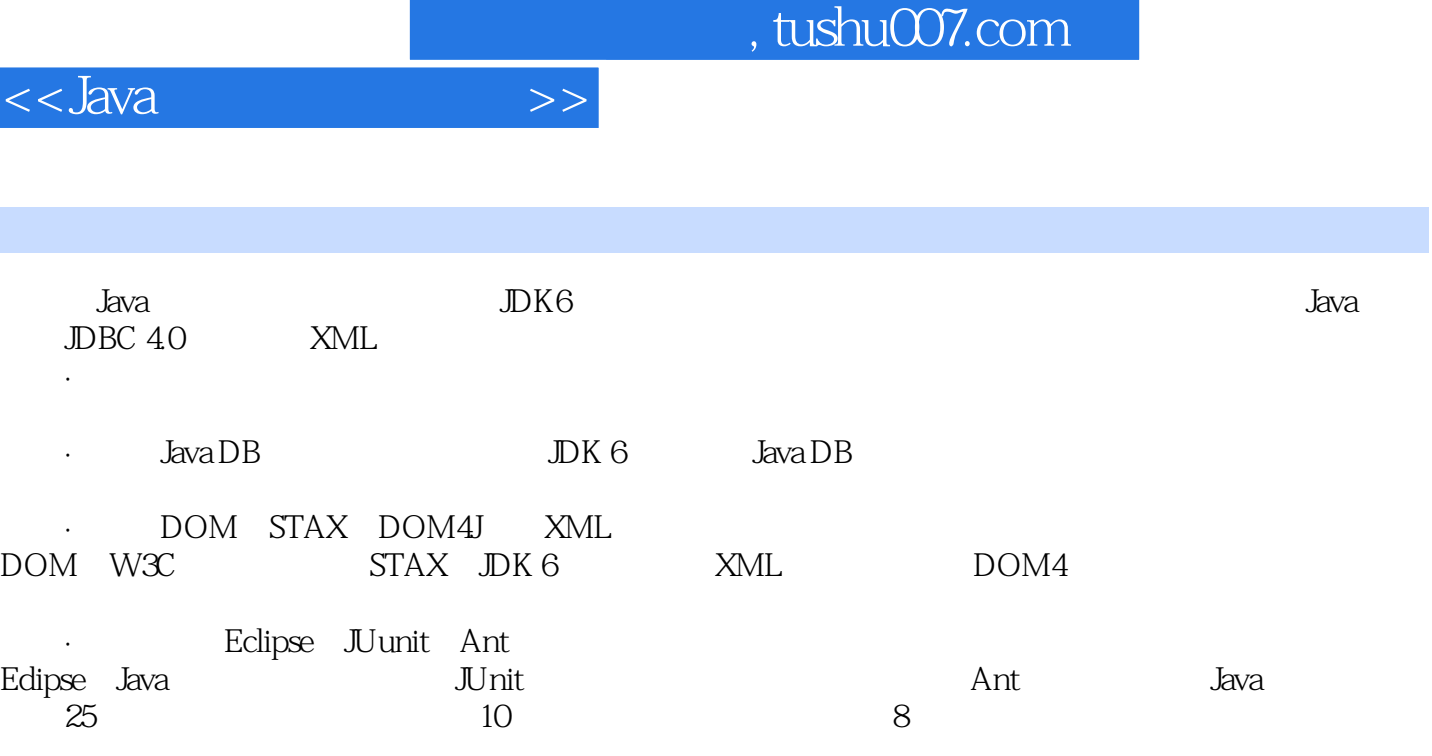

Why Hor

What Where JDK6

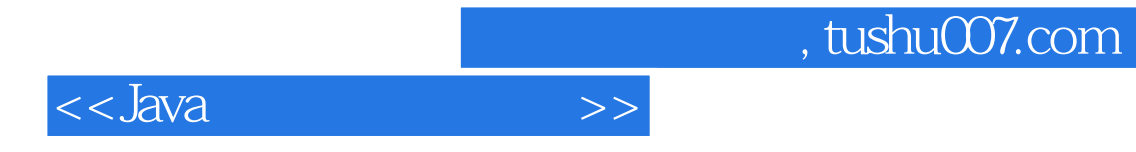

本站所提供下载的PDF图书仅提供预览和简介,请支持正版图书。

更多资源请访问:http://www.tushu007.com